**Universit`a di Roma "La Sapienza" Facolt`a di Ingegneria**

**Corso di"PROGETTAZIONE DEL SOFTWARE I"(Corso di Laurea in Ingegneria Informatica) Proff. Marco Cadoli <sup>e</sup> Giuseppe De Giacomo Canali A-L & M-ZA.A. 2005-06**

**Compito d'esame del 7 luglio 2006**

# **SOLUZIONE**

### **Requisiti**

L'applicazione da progettare riguarda la gestione di "slideshow" di fotografie in formato elettronico. Uno slideshow è caratterizzato dal nome (una stringa che rappresenta il nome del file nel quale lo slideshow è memorizzato), da un insieme non vuoto <sup>e</sup> ordinato di fotografie, <sup>e</sup> da un brano musicale (che viene usato come colonna sonora durante l'esecuzione dello slideshow). Una fotografia è caratterizzata da un nome (una stringa che rappresenta il nome del file nel quale è memorizzata l'immagine) e dal tipo dell'immagine stessa (una stringa, per esempio "panorama", "primo piano", "piano americano", ecc.). Alcuni slideshow sono "speciali" in quanto possono associare ad alcune fotografie degli effetti di visualizzazione speciali. Gli effetti stessi sono identificati da un codice numerico (un intero). Gli slideshow speciali hanno un titolo (una stringa) che viene visualizzato quando vanno in esecuzione.

Univ. Roma "La Sapienza", Corso di Laurea in Ing. Informatica, Progettazione del Software I 2

## **Requisiti (cont.)**

Uno slide show può essere in tre stati "non-attivo", "in-esecuzione", "inpausa". Quando non attivo può essere messo in esecuzione con il comando "play"; quando in esecuzione può essere messo in pausa con il comando "pause" <sup>o</sup> nello stato non-attivo con il comando "stop"; quando in pausa può essere rimesso in esecuzione con il comando "play". Lo slideshow può essere modificato (aggiungendo <sup>o</sup> eliminando fotografie, ecc.) solo quando nello stato "non-attivo".

L'utente dell'applicazione è interessato ad effettuare diverse operazioni tra cui:

- dato uno slideshow s ed un tipo di fotografia  $t$ , generare in modo automatico un nuovo slideshow  $s'$  contenente la stessa colonna sonora di s e solo le fotografie del tipo t presenti in s (in un ordine qualsiasi);
- $\bullet$  data una fotografia f restituire il numero di slideshow speciali in cui essa è presente.

#### **Fase di analisi**

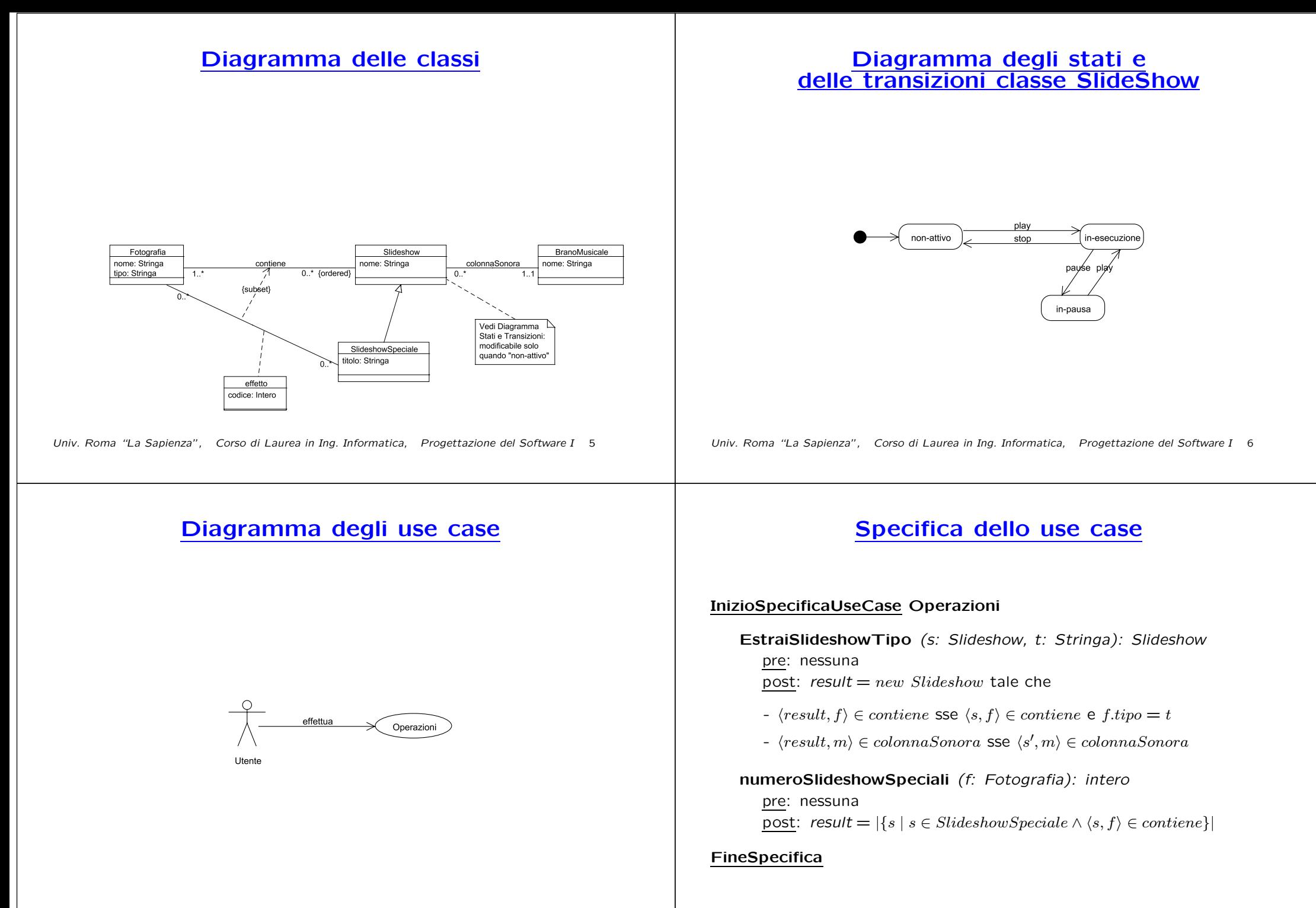

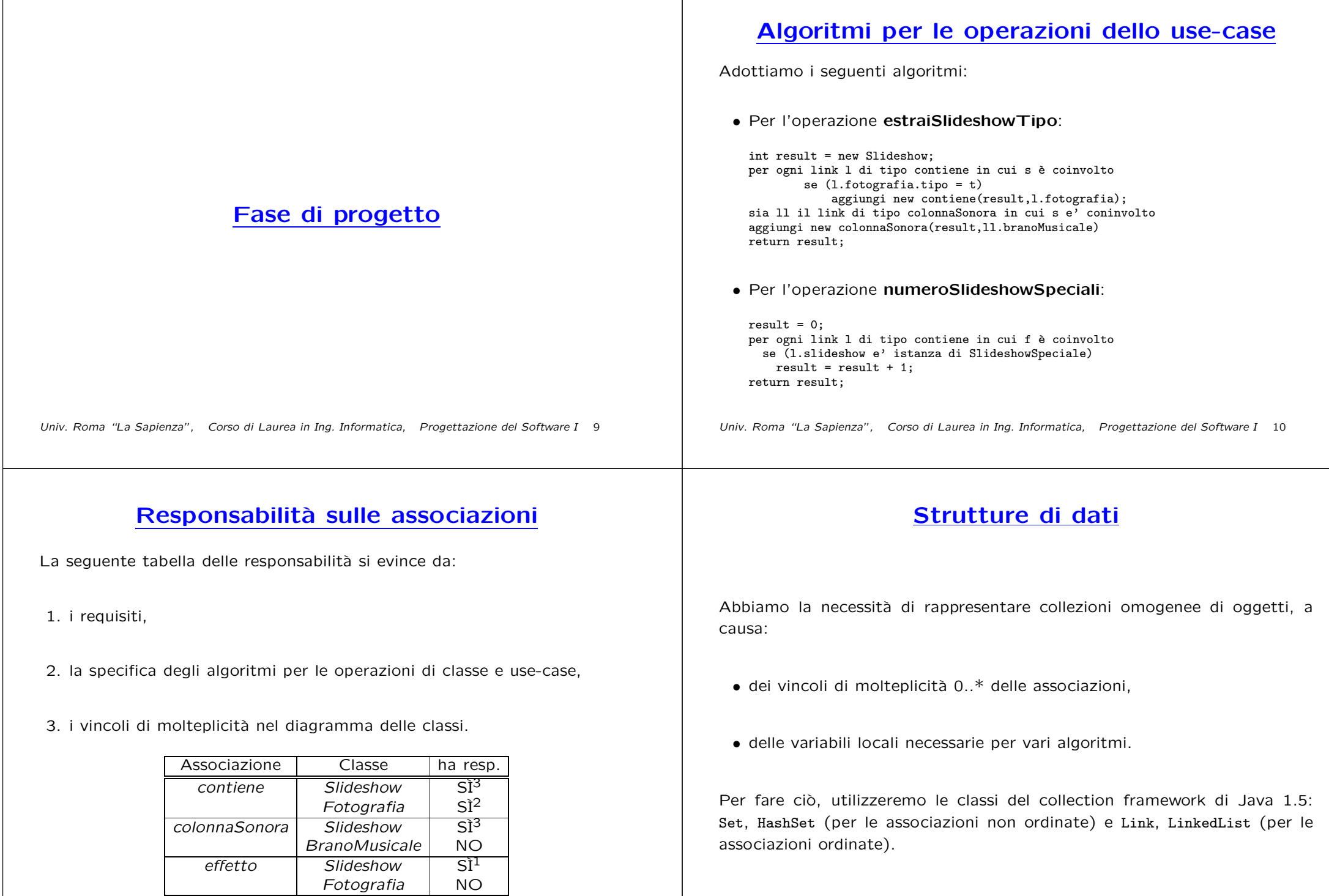

 $\blacksquare$ 

Riassumiamo le nostre scelte nella seguente tabella di corrispondenza dei tipi UML.

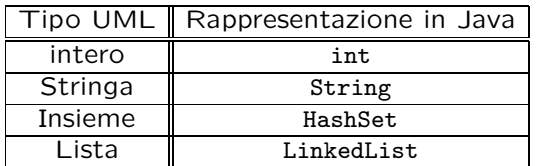

Riassumiamo le nostre scelte differenti da quelle di default mediante la tabella delle proprietà immutabili e la tabella delle assunzioni sulla nascita.

**Classe** UML **Propriet`a immutabile**

**Propriet`a Classe** UML**nota alla nascita non nota alla nascita**

Univ. Roma "La Sapienza", Corso di Laurea in Ing. Informatica, Progettazione del Software I 13

## **Altre considerazioni**

**Sequenza di nascita degli oggetti:** Non dobbiamo assumere una particolare sequenza di nascita degli oggetti.

**Valori alla nascita:** Non sembra ragionevole assumere che per qualche proprietà esistano valori di default validi per tutti gli oggetti.

#### **Rappresentazione degli stati in** Java

Univ. Roma "La Sapienza", Corso di Laurea in Ing. Informatica, Progettazione del Software I 14

Per la classe UML Slideshow, ci dobbiamo occupare della rappresentazione in Java del diagramma degli stati <sup>e</sup> delle transizioni.

Scegliamo di rappresentare gli stati mediante una variabile int, secondo la seguente tabella.

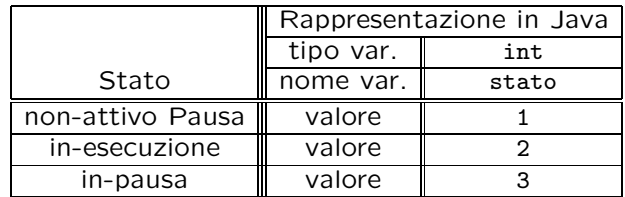

## **API delle classi Java progettate**

Omesse per brevità.

#### **Fase di realizzazione**

Univ. Roma "La Sapienza", Corso di Laurea in Ing. Informatica, Progettazione del Software I 17

Univ. Roma "La Sapienza", Corso di Laurea in Ing. Informatica, Progettazione del Software I 18

#### **Considerazioni iniziali**

Il compito richiedeva di realizzare solo quanto segue:

- 1. la classe UML Slideshow, che ha associato un diagramma degli stati e delle transizioni;
- 2. la classe UML Fotografia
- 3. l'associazione UML *contiene* con responsabilità doppia avente un attibuto e con vincoli di molteplicità  $0.$ \* e  $1.$ \* (molteplicità minima diversa da zero);
- 4. il primo use case.

Nel seguito tuttavia verranno realizzate tutte le classi <sup>e</sup> gli use case individuati in fase di analisi.

Decidiamo di realizzare le classi (funzioni get) senza condivisione di memoria (facendo uso di clone() quando necessario).

## **Struttura dei file <sup>e</sup> dei package**

\---AppSlideshow

|

|

- | BranoMusicale.java
- Fotografia.java | AssociazioneContiene.java
- | TipoLinkContiene.java
- | TipoLinkEffetto.java
- EccezionePrecondizioni.java
- EccezioneMolteplicita.java
- | EccezioneSubset.java Operazioni.java
- 

+---SlideshowSlideshow.java

- 
- \---SlideshowSpeciale SlideshowSpeciale.java

#### **La classe** Java **Slideshow**

```
// File AppSlideshow/Slideshow/Slideshow.java
package AppSlideshow.Slideshow;
import AppSlideshow.*;
import java.util.*;
public class Slideshow {
 private String nome;
 private LinkedList<TipoLinkContiene> contiene;
  private BranoMusicale colonnaSonora;
  private static final int MOLT MIN = 1:
  private static final int NON_ATTIVO = 1,
    IN_ESECUZIONE = 2, IN_PAUSA = 3;
  private int stato_corrente;
  public Slideshow(String n) {
    none = n:
    colonnaSonora = null;
    contiene = new LinkedList<TipoLinkContiene>();
    stato_corrente = NON_ATTIVO;
 \mathbf{I}public String getNome() { return nome; }
  public void setNome(String n) { nome = n; }
  public BranoMusicale getColonnaSonora() throws
    EccezioneMolteplicita {
    if (colonnaSonora == null)
Univ. Roma "La Sapienza", Corso di Laurea in Ing. Informatica, Progettazione del Software I 21
```

```
throw new EccezioneMolteplicita("Molteplicità minima violata");
  return colonnaSonora;
}
public void setColonnaSonora(BranoMusicale c) { colonnaSonora = c; }
public boolean colonnaSonoraPresente() {
  return colonnaSonora == null;
}
public int quantiLinkContiene() {
  return contiene.size();
}
public void inserisciLinkContiene(AssociazioneContiene a) {
  if (a := null \&\&!contiene.contains(a.getLink())) contiene.add(a.getLink());
}
public void eliminaLinkContiene(AssociazioneContiene a) {
  if (a != null) contiene.remove(a.getLink());
}
public List<TipoLinkContiene> getLinkContiene() throws
  EccezioneMolteplicita {
  if (contiene.size() < MOLT_MIN)
    throw new EccezioneMolteplicita("Molteplicità minima violata");
  return (LinkedList<TipoLinkContiene>)contiene.clone();
}
public boolean estNonAttivo() {
  return stato_corrente == NON_ATTIVO;
}
```

```
public void play() {
    if (stato_corrente == NON_ATTIVO || stato_corrente == IN_PAUSA)
      stato_corrente = IN_ESECUZIONE;
 }
  public void stop() {
    if (stato_corrente == IN_ESECUZIONE)
      stato_corrente = NON_ATTIVO;
 }
 public void pause() {
    if (stato_corrente == IN_ESECUZIONE)
      stato corrente = IN PAUSA;
  }
 public String toString() {
    return nome;
  }
}
```
#### **La classe** Java **Fotografia**

```
// File AppSlideshow/Fotografia.java
package AppSlideshow;
import AppSlideshow.Slideshow.*;
import java.util.*;
```
public class Fotografia { private String nome; private String tipo; private HashSet<TipoLinkContiene> contiene; public Fotografia(String n, String t) {  $none = n$ :  $tipo = t$ : contiene <sup>=</sup> new HashSet<TipoLinkContiene>(); } public String getNome() { return nome; } public void setNome(String n) { nome <sup>=</sup> n; } public String getTipo() { return tipo; } public void setTipo(String t) { tipo = t; } public void inserisciLinkContiene(AssociazioneContiene a) { if  $(a := null)$  contiene.add $(a.getLink())$ ; } public void eliminaLinkContiene(AssociazioneContiene a) { if (a != null) contiene.remove(a.getLink()); }

```
public Set<TipoLinkContiene> getLinkContiene() {
    return (HashSet<TipoLinkContiene>)contiene.clone();
 }
 public String toString() {
    return "<" + nome + ", " + tipo + ">";
 }
}
                                                                                                             La classe Java AssociazioneContiene
                                                                                                  // File AppSlideshow/AssociazioneContiene.java
                                                                                                  package AppSlideshow;
                                                                                                  public final class AssociazioneContiene {
                                                                                                    private AssociazioneContiene(TipoLinkContiene x) { link = x; }
                                                                                                    private TipoLinkContiene link;
                                                                                                    public TipoLinkContiene getLink() { return link; }
                                                                                                    public static void inserisci(TipoLinkContiene y) {
                                                                                                      if (y := null \&\&y.getSlideshow().estNonAttivo()) {
                                                                                                        AssociazioneContiene k = new AssociazioneContiene(y);
                                                                                                        k.link.getSlideshow().inserisciLinkContiene(k);
                                                                                                        k.link.getFotografia().inserisciLinkContiene(k);
                                                                                                      }
                                                                                                    }
                                                                                                    public static void elimina(TipoLinkContiene y) {
                                                                                                      if (y := null \&\&y.getSlideshow().estNonAttivo()) {
                                                                                                        \text{Associative}Contiene k = new AssociationeController(y);k.link.getSlideshow().eliminaLinkContiene(k);
                                                                                                        k.link.getFotografia().eliminaLinkContiene(k);
                                                                                                      }
                                                                                                   }
                                                                                                  }
                                                                                                  Univ. Roma "La Sapienza", Corso di Laurea in Ing. Informatica, Progettazione del Software I 23
              La classe Java TipoLinkContiene
// File AppSlideshow/TipoLinkContiene.java
package AppSlideshow;
import AppSlideshow.Slideshow.*;
public class TipoLinkContiene {
 private final Slideshow loSlideshow;
 private final Fotografia laFotografia;
 public TipoLinkContiene(Slideshow q, Fotografia p)
    throws EccezionePrecondizioni {
    if (q == null || p == null) // CONTROLLO PRECONDIZIONI
      throw new EccezionePrecondizioni
        ("Gli oggetti devono essere inizializzati");
    loSlideshow = q; laFotografia = p;}
 public boolean equals(Object o) {
    if (o != null && getClass().equals(o.getClass())) {
      TipoLinkContiene b = (TipoLinkContiene)o;
      return b.laFotografia == laFotografia &&
       b.loSlideshow == loSlideshow;
    \mathbf{r}else return false;
 }
 public int hashCode() {
    return loSlideshow.hashCode() + laFotografia.hashCode();
Univ. Roma "La Sapienza", Corso di Laurea in Ing. Informatica, Progettazione del Software I 24
                                                                                                    }
                                                                                                    public Slideshow getSlideshow() { return loSlideshow; }
                                                                                                    public Fotografia getFotografia() { return laFotografia; }
                                                                                                    public String toString() {
                                                                                                      return "<" + loSlideshow + ", " + laFotografia + ">";
                                                                                                    }
                                                                                                  }
```
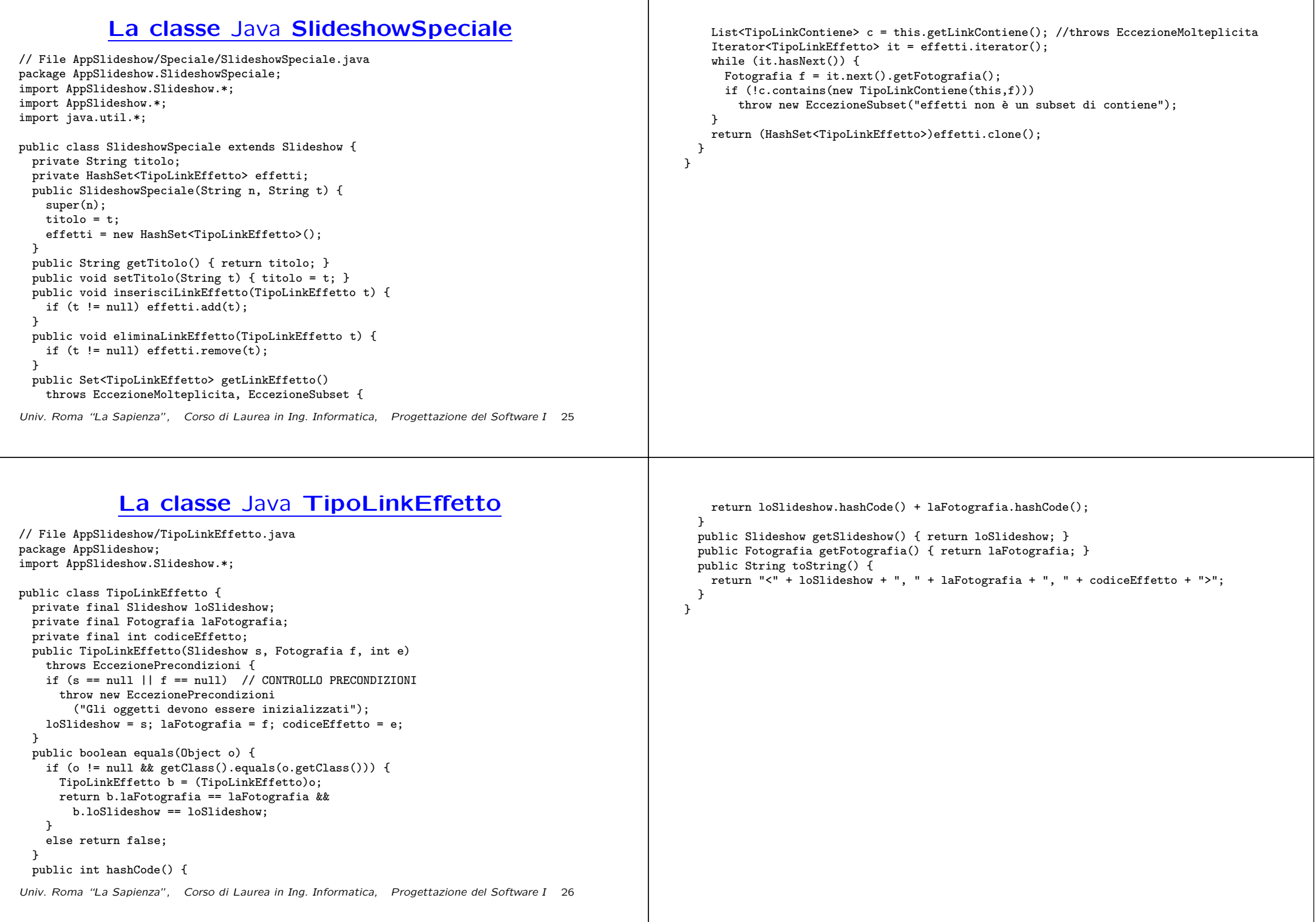

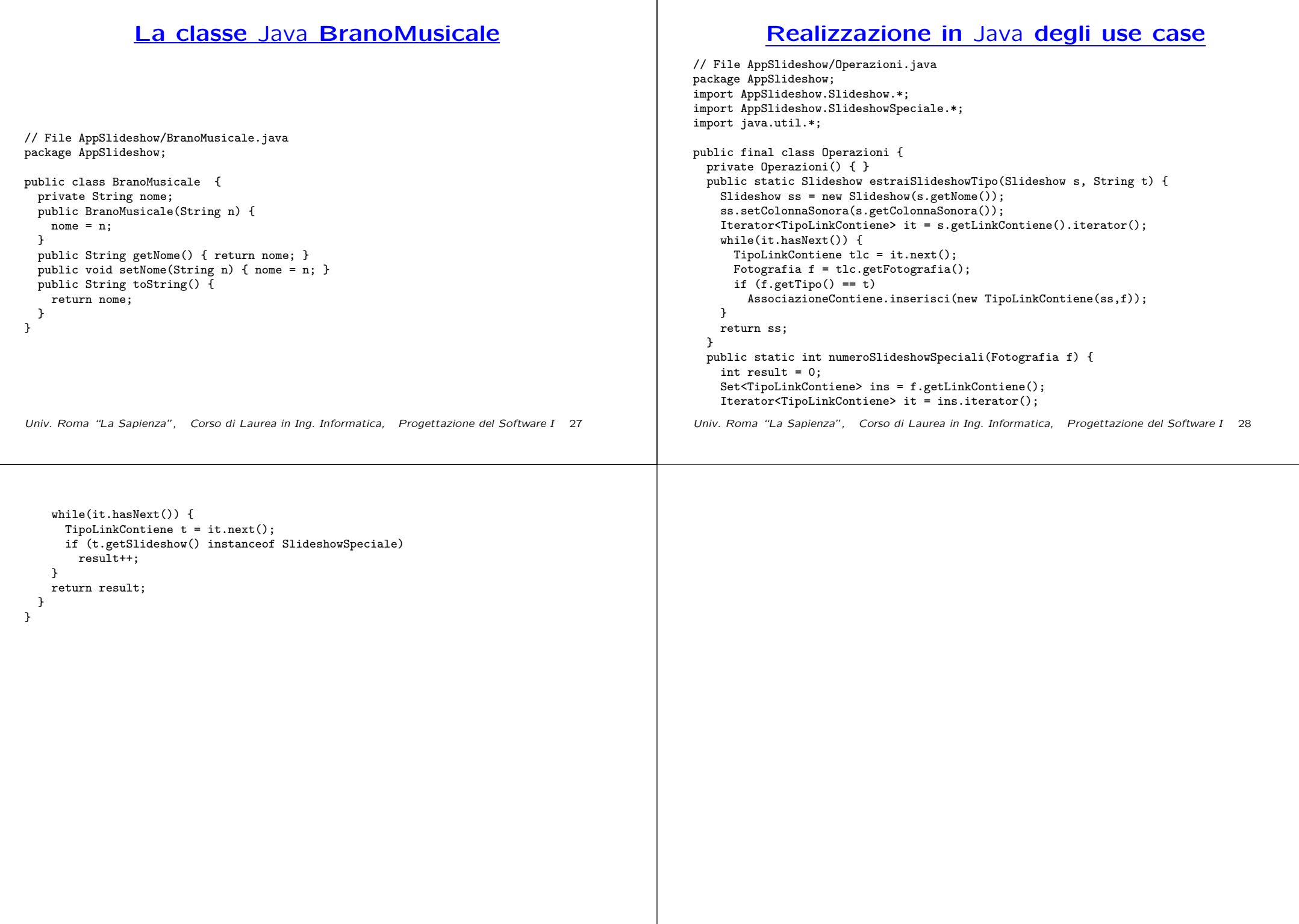